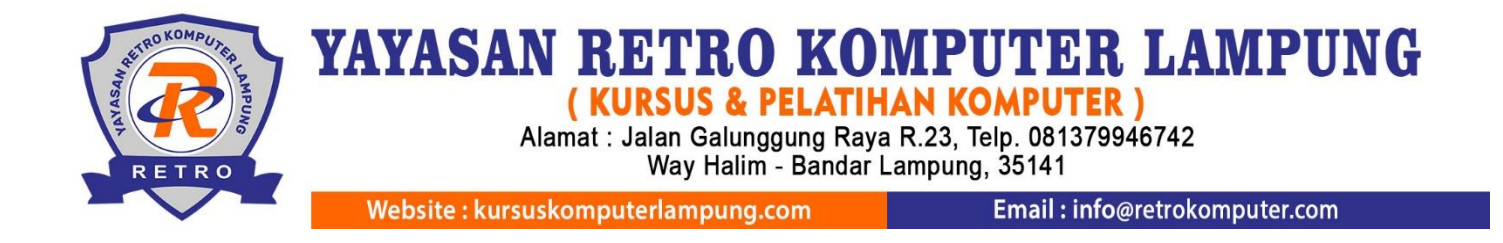

# **Silabus Pembelajaran Office Perkantoran**

Office 365

# **A. Pengantar**

Pada kelas ini Anda akan mendapatkan beberapa materi yaitu, *microsoft word, microsoft excel* dan *microsoft power point.* Pada *microsoft word* meliputi : element word, pengaturan dokumen, pengaturan objek, membuat grafik dan surat masal. Pada *microsoft excel* meliputi : element excel, input data, formula dan logika, membuat grafik. Sedangkan pada *microsoft power point* meliputi : element power point, menggunakan transisi dan animasi objek, link dan media, *chart and graph.* 

#### **B. Materi Pembelajaran**

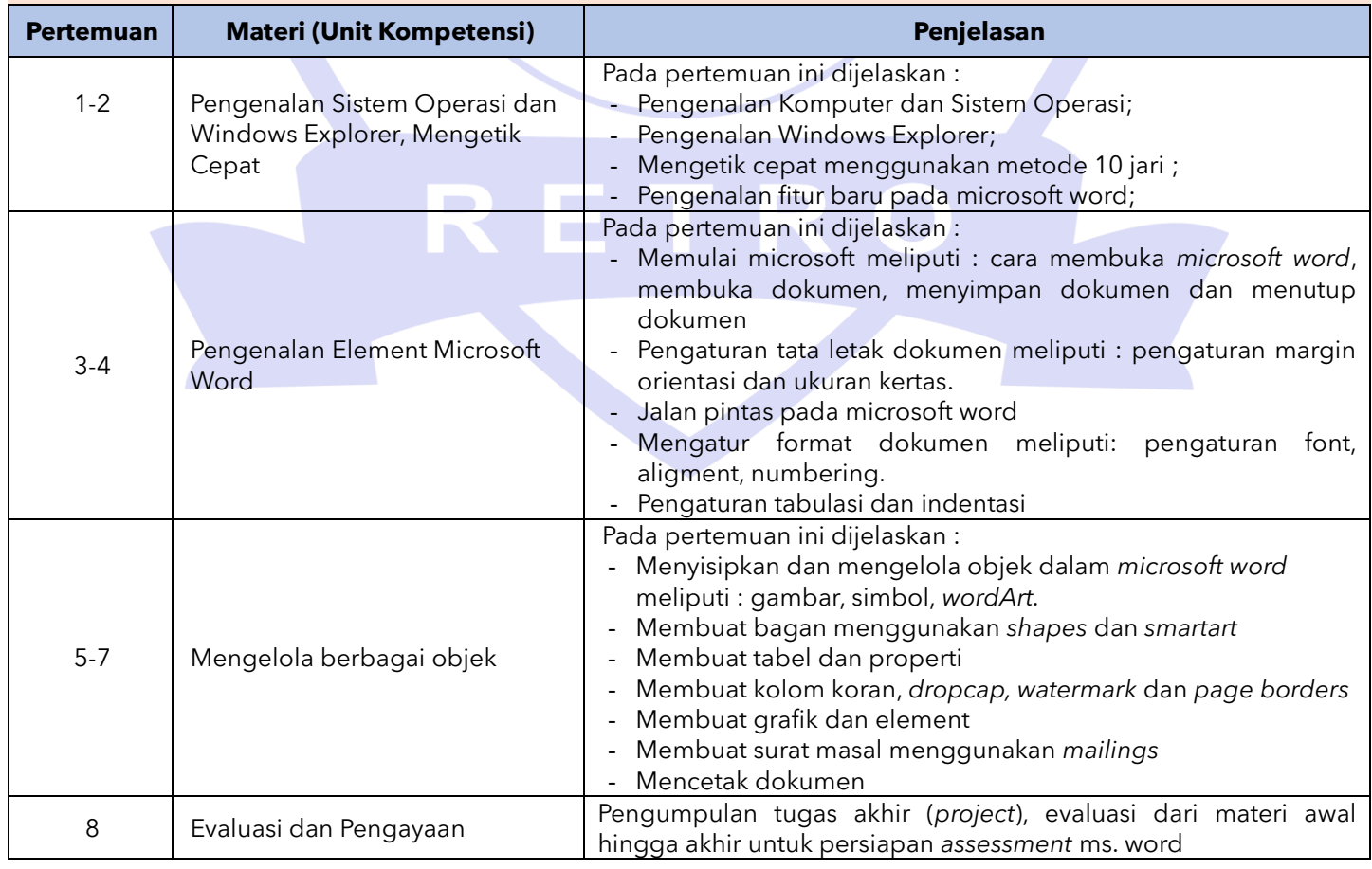

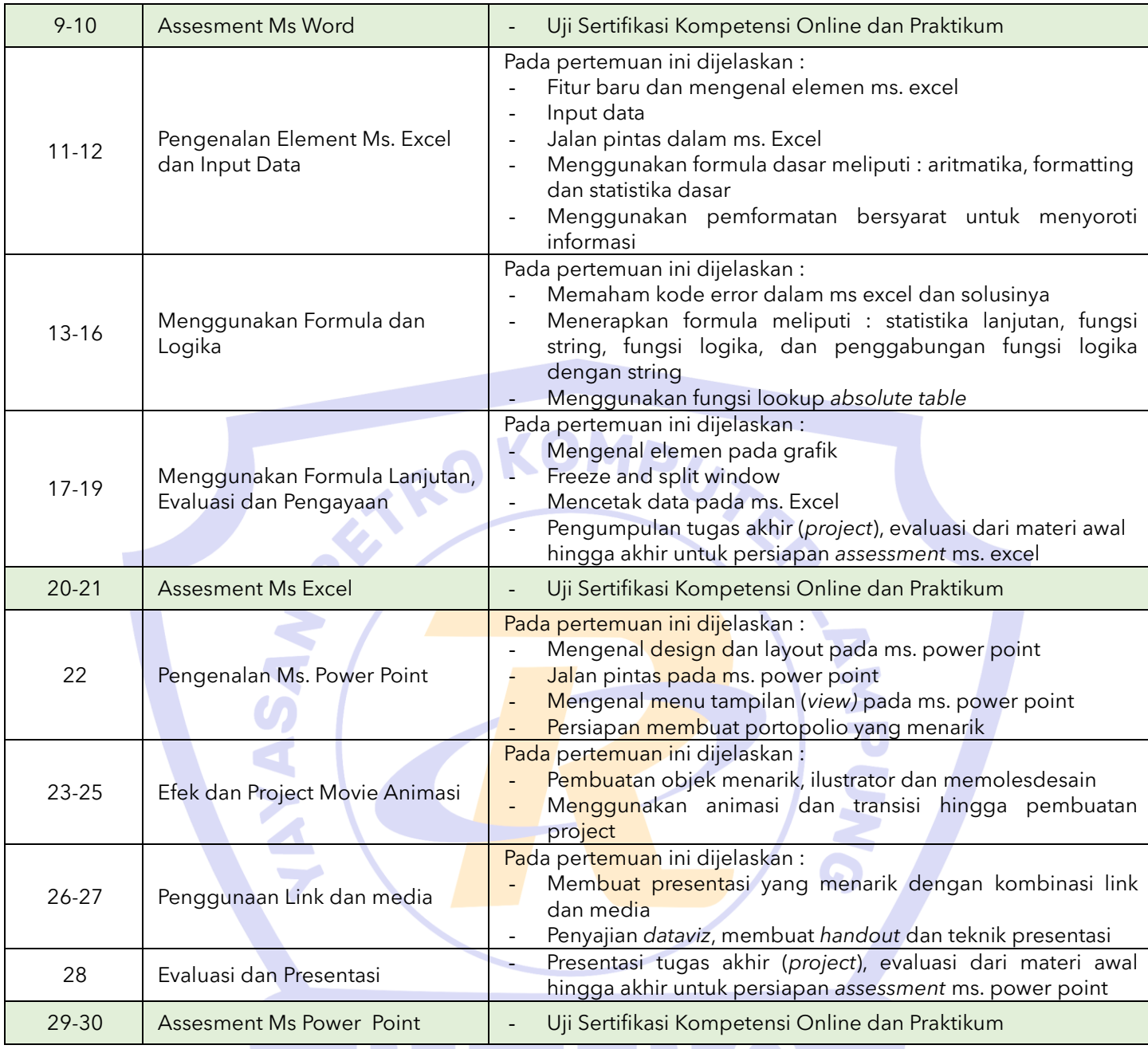

### **Catatan :**

- Jumlah pertemuan **kelas reguler** bersifat mengikat, tetapi jika ada individu yang ingin memperdalam pertemuan karena dirasa kurang materi maka bisa mengatur janji dengan instruktur dan menambah biaya per pertemuan.
- Jumlah pertemuan **kelas privat** bersifat tidak mengikat, artinya instruktur melakukan penyesuaian materi secara maksimal dengan peserta didik.

# **C. Foto Kegiatan dan Karya Siswa**

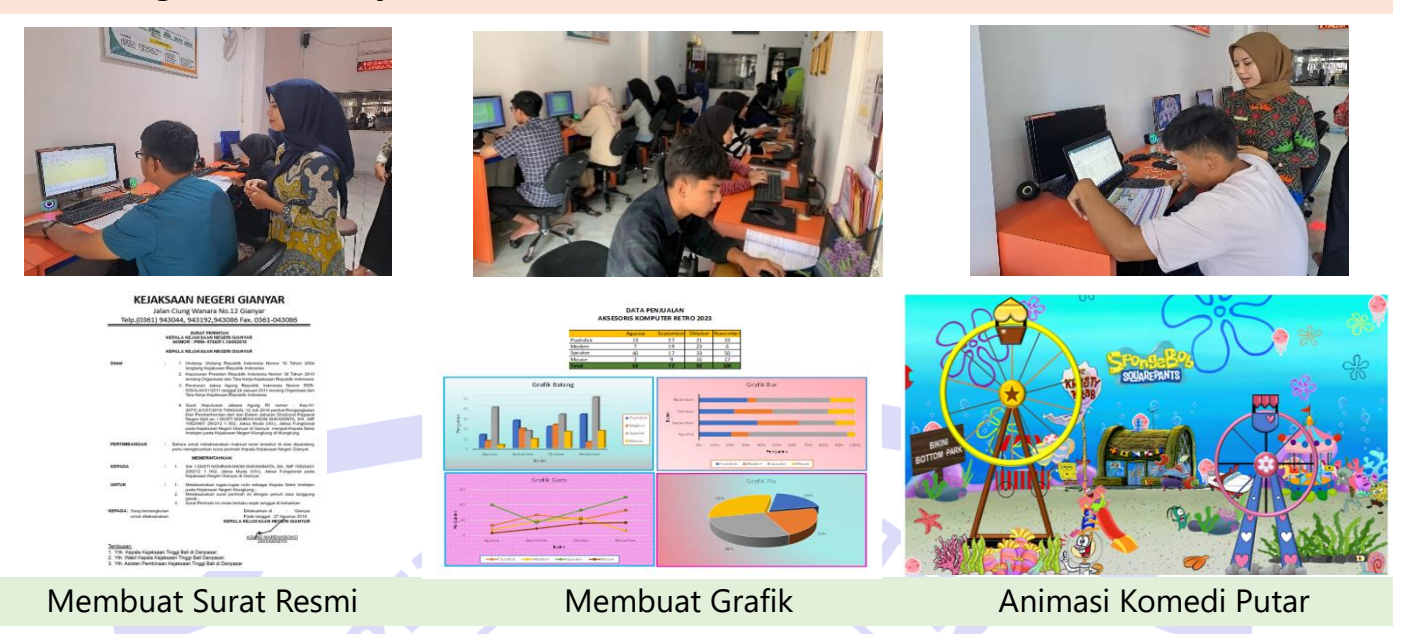

# **D. Keterampilan dan Peluang Kerja**

Peluang kerja setelah mengikuti kursus ini: Staf Admin, Sekretaris, Tenaga Pengajar, Staf Personalia, *General Affair*, Dosen, Konsultan Bisnis, *Entrepreneur* dan PNS.

RETRO

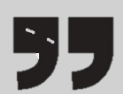

Semua konten, ide, materi dan gambar adalah hak cipta dari RETRO Komputer Lampung. Tidak diperkenankan mengambil atau menjiplak kata-kata bahkan konten dari RETRO Komputer Lampung!